# **PROVA PRATICA DI FONDAMENTI DI INFORMATICA L-A Prof. MICHELA MILANO – 3 DICEMBRE 2002 COMPITO A**

Si scriva un programma C che

- 1. chieda all'utente di inserire una sequenza di interi di lunghezza 8. Inserisca i numeri letti alternativamente in 2 vettori VETT1 e VETT2 iniziando da VETT1.
- 2. crei un vettore VETT3 che contiene i valori di VETT1 che sono maggiori in valore assoluto dei corrispondenti di VETT2. Per il valore assoluto si scriva una funzione

**int val\_ass(int N1);** che restituisce il valore assoluto di **N1**.

3. stampare gli elementi di VETT3 positivi

 ESEMPIO: Numeri inseriti

 $-2$  4 6 -3 3 -2 7 -9

I vettori VETT1 e VETT2 saranno:

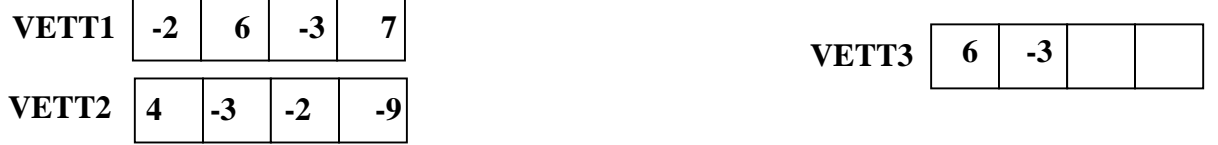

Il programma stamperà 6

infatti –2 ha valore assoluto minore di 4 e non va inserito in VETT3, 6 e -3 hanno valore assoluto maggiore rispettivamente di 3 e 2 e 7 ha valore assoluto minore di 9. VETT3 quindi conterrà solo 6 e - 3. Stampando .l'unico positivo si ottiene 6.

# **PROVA PRATICA DI FONDAMENTI DI INFORMATICA L-A Prof. MICHELA MILANO – 3 DICEMBRE 2002 COMPITO B**

Si scriva un programma C che

- 1. legga da input due sequenze di esattamente 5 interi. I numeri letti vanno memorizzati in due vettori P1 e P2 relativi ai punteggi di una partita di carte su 5 incontri.
- 2. conti il numero di volte in cui vince la partita il primo giocatore e il numero di volte in cui vince il secondo. A tale scopo si usi una funzione

**int winner(int G1, int G2);**

che restituisce **1** se **G1 > G2**, **2** se **G2 > G1**. (il pareggio non è contemplato).

3. stampi a video il vincitore (inteso come giocatore 1 o giocatore 2) e il risultato dell'intera partita. Si sfrutti anche per questo punto la funzione vince sviluppata al punto precedente.

 ESEMPIO: Numeri inseriti 7 3 6 4 6 6 6 4 6 7 I vettori P1 e P2 saranno: **P1** | 7 | 3 | 6 | 4 | 6 **P2** 6 6 4 6 7

Il numero di partite vinte dal primo giocatore è 2, mentre quello del secondo giocatore è 3. Il programma stamperà

GIOCATORE 2 Punteggio: 3-2

### **PROVA PRATICA DI FONDAMENTI DI INFORMATICA L-A Prof. MICHELA MILANO - 3 DICEMBRE 2002 COMPITO C**

Si scriva un programma C che

- 3. legga da input due sequenze di 4 interi minori o uguali a 4 (si controlli che ogni numero siano minore o uguale a 4, in caso contrario lo si scarti). I numeri letti vanno memorizzati in due vettori B e EXP
- 4. crei un vettore POTENZE contenente le potenze degli elementi contenuti in B e i corrispondenti (stessa posizione) del vettore EXP. A tale scopo di definisca una funzione

**int pow(int B, int E);**

che calcola la potenza del numero B elevato a E come sequenza di prodotti.

3. stampi il vettore POTENZA

ESEMPIO:

I vettori B e EXP saranno:

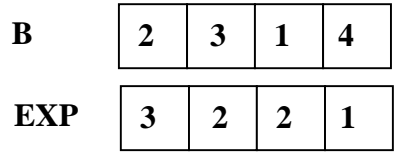

Il programma creerà e stamperà

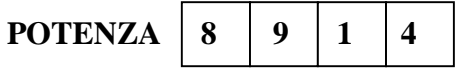

#### **PROVA PRATICA DI FONDAMENTI DI INFORMATICA L-A Prof. MICHELA MILANO – 3 DICEMBRE 2002 COMPITO D**

Si scriva un programma C che

1. legga da input due sequenze di 4 interi tutti divisibili per 2 e li memorizzi in due vettori P e S. Si controlli che i numeri siano divisibili per 2 tramite la funzione

**int div\_due(int N1);**

che restituisce **1** se **N1** è divisibile per 2, **0** altrimenti.

- 2. Si crei un terzo vettore PROD tale che **PROD[i] = P[i]\*S[i]**
- 3. Calcoli e stampi la somma del valori di **PROD[i]**

$$
\sum_{i=1}^4 \texttt{PROD[i]}
$$

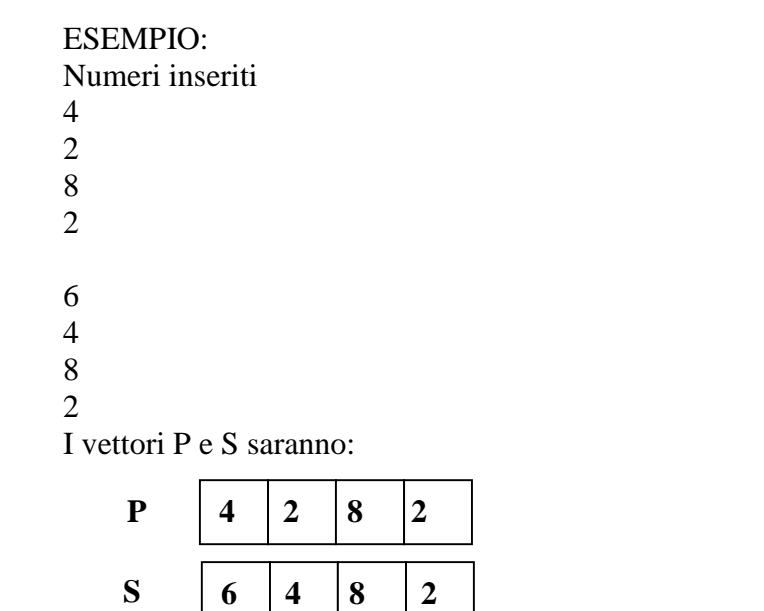

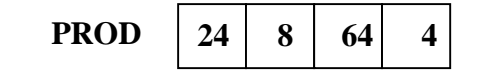

Il programma calcolerà e stamperà

100

# **COMPITO A**

```
#define MAX 8
int val_ass(int N)
\{if (N<0) return -N; else return N;
}
void main()
{
     int vett1[MAX], vett2[MAX], vett3[MAX];
     int i, k, num;
     for(i=0; i< MAX/2; i++) {
          printf("inserire un numero");
           scanf("%d", &vett1[i]);
          printf("inserire un numero");
           scanf("%d", &vett2[i]);
     }
     k=0;for(i=0; i < MAX/2; i++)if (val ass(vett1[i]) > val ass(vett2[i]))
                \{vett3[k]=vett1[i];k++;}
     for(i=0; i < k; i++)if(vett3[i]>0)
           printf("%d ", vett3[i]);
}
```
#### **COMPITO B**

```
#include <stdio.h>
#define N 5
int vince(int G1, int G2)
{if (G1>G2) return 1;
     else return 2;
}
void main()
{int P1[N], P2[N];
  int i, VINTE1=0, VINTE2=0, Vincitore;
for (i = 0; i < N; i++) {printf("punteggio del set %d primo giocatore\n ",i);
       scanf("%d", &P1[i]);
       }
for (i = 0; i < N; i++) {printf("punteggio del set %d secondo giocatore\n ",i);
       scanf("%d", &P2[i]);
       }
for (i = 0; i < N; i++)\{if (vince(P1[i], P2[i]) == 1) VINTE1++;
            else VINTE2++;
     }
Vincitore = vince(VINTE1, VINTE2);
printf("Vincitore: giocatore %d\n", Vincitore);
printf("Punteggio: %d-%d\n", VINTE1, VINTE2);
}
```
# **COMPITO C**

```
#include <stdio.h>
#define MAX 4
int pow(int N1, int N2)
\{int P=1,i\}for(i=0; i< N2; i++)P = P * N1; return P;
}
void main()
{int B[MAX], EXP[MAX], POTENZA[MAX];
 int i;
for (i=0; i< MAX; i++)do
 {print("insertsci un numero minore o uguale a 4: \n'}; scanf("%d",&B[i]);
  } while (B[i] > 4);
for (i=0; i<MAX; i++)do
  {printf("inserisci un numero minore di 5: \n");
  scanf("%d",&EXP[i]);
 \} while (EXP[i]>= 5;
for(i=0; i<MAX; i++)
\{ POTENZA[i] = pow(B [i], EXP[i]);
 printf("%d ", POTENZA[i]);
}
printf("n");
}
```
### **COMPITO D**

```
#include <stdio.h>
#define MAX 4
int div_due(int N)
\{if (N \; | \; 2 == 0) return 1; else return 0;
}
void main()
{int P[MAX], S[MAX], PROD[MAX];
  int i, SOMMA=0;
  printf("prima sequenza \n");
for (i=0; i< MAX; i++)do
 \{print('insertisci un numero divisible per 2: \n'\n')\}\overline{\text{scanf}(\text{``}\text{*}d\text{''},\text{$\&P[i]})};} while div\_due(P[i]) == 0;
printf("seconda sequenza \n");
for (i=0; i<sub>MAX</sub>; i++)do
 \{print('insertsci un numero divisible per 2: \n'\n')\}scanf("ad", &S[i]);} while div\_due(S[i]) == 0;
for (i=0; i< MAX; i++)PROD[i] = P[i]*S[i];for (i=0; i<MAX; i++) SOMMA=SOMMA+PROD[i];
printf("Somma di prodotti: %d \n", SOMMA);
}
```